5.
Write
up
a
careful
explanation:

There
are
32
different
ways
one
can
hold
up
the
five

fingers
of a
hand.

One
way
to
explain
this
is
to
use
the
fundamental
counting
principle:

 $\frac{2 \cdot 2 \cdot 2 \cdot 2}{R \cdot n} = 32$  different arrangements. The fundamental counting principle says you read to multiply the<br>number of different outcomes for each position. Each fonger can be<br>up or down (2 outcomes). Therefore 2.2-2.2-2 total possible outcomes

Another way is to use place value to help. This explanation requires more work. Would you add anything to this explanation.

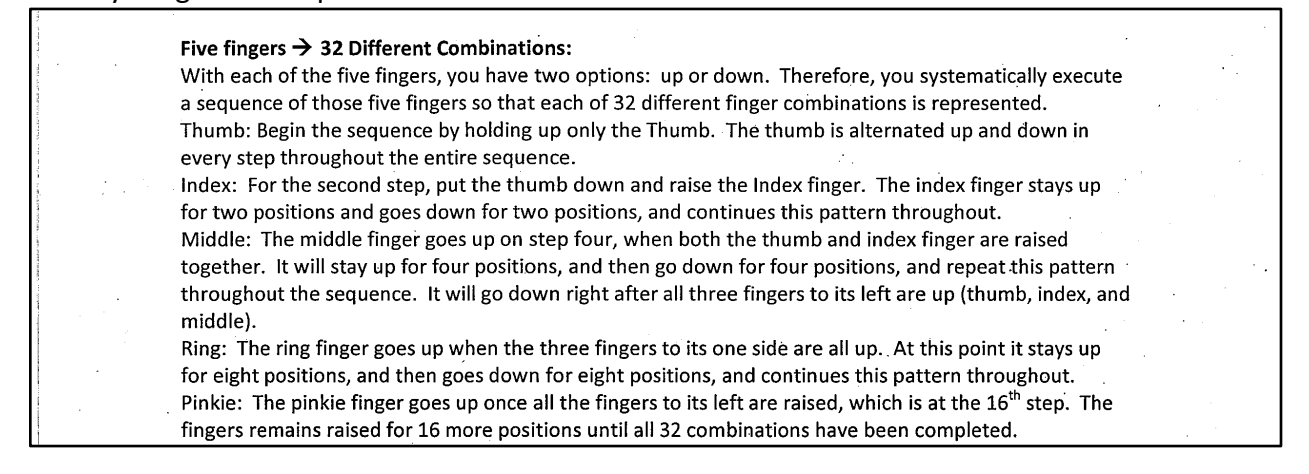

Compare this to the following problem:

How
many
numbers
are
there
that
have
fewer
than
4
digits?

## 2.
Explain
a
pattern
in
column
2.

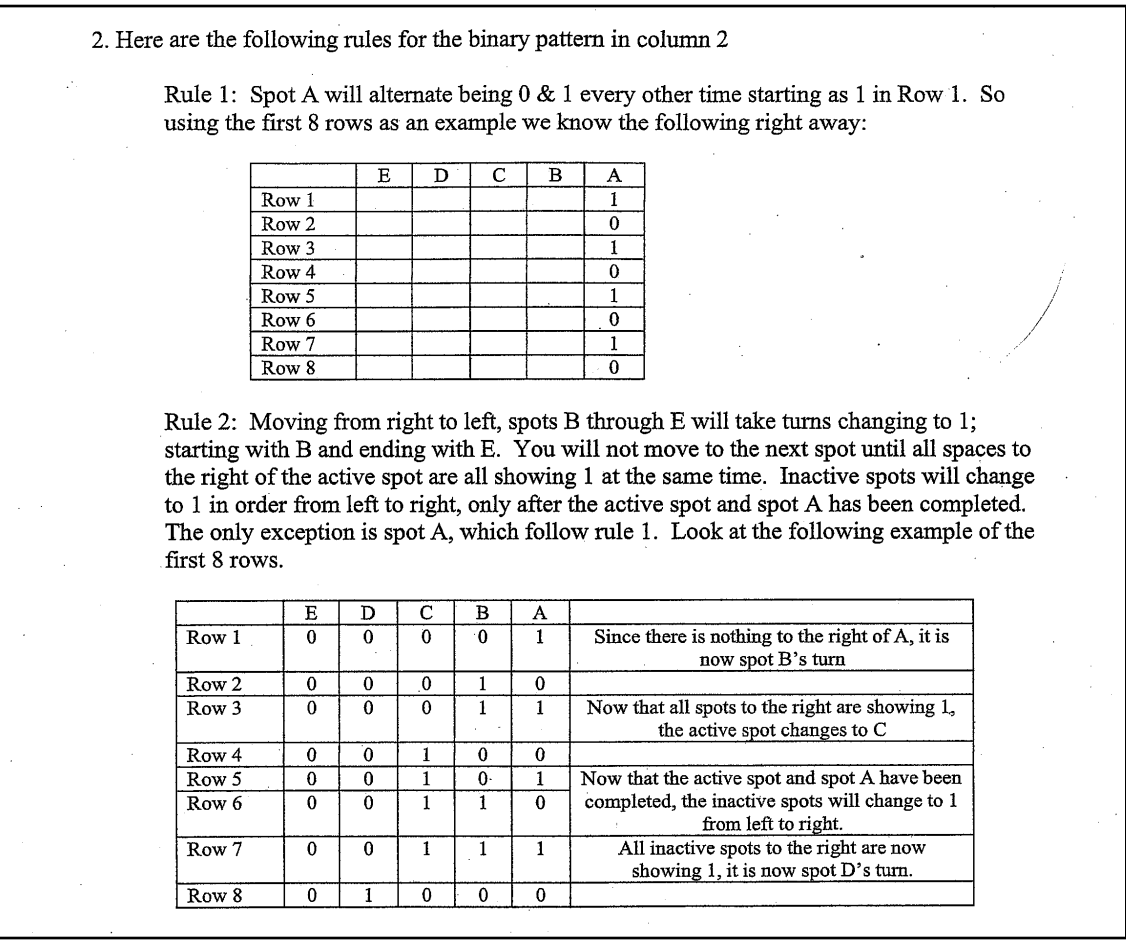

The next one is a different but interesting and didn't really come up in class with this definitive statement. Can you continue the statement for two more places? What's the pattern?

on 4th 3rd 2nd 1st Place Values The 1st place value just gres back and forth (on<br>volt). It will be 1 for all odd numbers (2n+1) +<br>O for all even numbers (2n).<br>The 2nd place value starts as 0, then is 1 for 2 numbers etc. the 3rd place value is 0 for the first 3 numbers, the next four, etc.

3. Find patterns that exists from left to right in the table. For example, explain how to take a number from column 3 and, from that, compute the corresponding number in column 2. Both of the following give ways of computing a number in column 3 given the number in column 2. Can you figure out how to go backwards? How can you get the binary number in column
2
given
some
decimal
number
in
column
3  $10111113$  given the  $1$ 

2. A pattern I noticed in column 2 was that each '1' in the binary code represented a raised finger. For example, every time there was the use of a thumb, there would be a '1' in its position at the right end of the binary sequence. A binary code like 10001 translated to the pinky and thumb being raised. It also represented the number 17, which will be explained below. **3.** Each place value in binary represents an exponential value of two. **Ex.** 32 16 8 4 2 1 For any binary sequence that includes the number one, its position in the sequence will determine its overall value. With a binary number add all of the numbers in the sequence based on their respective positions. Take, for example, the number 5 Five is  $4 + 1$ . Therefore we would need: <u>Value: 32 16</u> Binary:  $0 \t 0 \t 0$ Value: 32 16 Binary: 1  $32+4+1=37$ One way to see pattern is by each rolumn has a value <u>value</u> 16 8 4 2 **(#**%M#%)2#%+'75+%('%\*,#%'\*2%?7D#%?75+#2,C%#)8:%2#42#,#5(#9%">%(:#%?'\$\$'175+%\$#((#2,@%% <u>Pattern then begins on right/olumn</u><br>to the left Cex #2 is then begins  $\cap$ nd  $11011$ ng  $00010$ now since <u>lootn</u> <u>right Column</u>  $\alpha$ <sup>H<sub>3</sub> $\alpha$   $\alpha$   $\alpha$   $\alpha$   $\alpha$   $\alpha$   $\alpha$   $\alpha$ </sup>  $0001$ go to next collum  $5 \text{ }\mu\text{T}$ <u>Which gives</u>  $VDU$ 00 | 0 G ∩ <u>can</u> <u>merk</u> ımlaı*r* JNU  $\Omega$ 兵 情 航空 轻弱